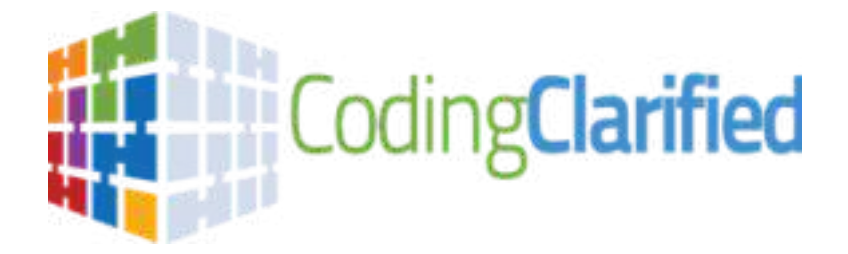

# **What's the process in getting approved for the state of Louisiana?**

- **1. Find your closest workforce location in your area by visiting the following link: HiRE - [Contact](https://www.louisianaworks.net/hire/vosnet/ContactUs.aspx?enc=dJB1ngMAiDnq5rzK2EDKqQ==) Us - Help Desk**
- **2. Select one of the 3 options to find the closest location**
	- **a. Location Search (Zip Code)**
	- **b. Map of Location**
	- **c. All Locations (List of all locations)**

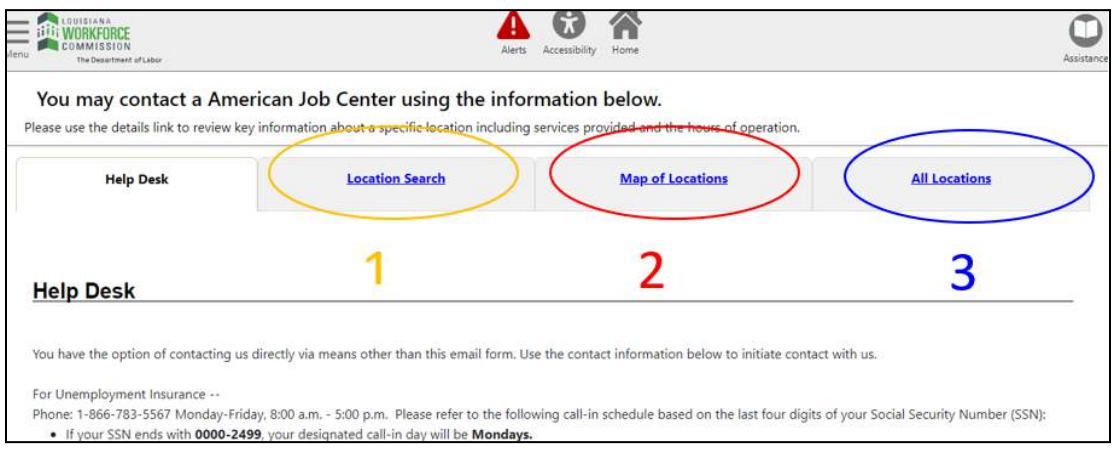

**3. Contact your closest local workforce and request eligibility screening for a WIOA Grant for training (WRITE DOWN YOUR ASSIGNED CASE WORKERS NAME & EMAIL AS YOU WILL NEED THAT FOR THE NEXT STEP)**

### **4. Required information to complete this step:**

**Your local Caseworkers contact information (Name & Email address) Your desired start date**

**NOTE: Start Date needs to be at least 2 weeks from today's date**

**Click on the link below and complete the form to its entirety. This link will create your Proposal & Acceptance letter that you will need to provide to your Caseworker.**

**<https://codingclarified.com/proposal-and-acceptance-pdf-form/>**

*PLEASE DO NOT SUBMIT THIS FORM WITH MISSING INFORMATION AS THIS WILL PROLONG THE PROCESS AND YOU WILL BE REQUIRED TO RESUBMIT A NEW COMPLETED FORM*

### *THE BELOW IS FOR INFORMATIONAL PURPOSES ONLY:*

*CIP CODE 51.0713 (Provide this to your Caseworker upon request)*

**Click the below link to search CIP Codes <https://nces.ed.gov/ipeds/cipcode/Default.aspx?y=56>**

**Title: Medical Insurance Coding Specialist/Coder.**

**Definition: A program that prepares individuals to perform specialized data entry, classification, and record-keeping procedures related to medical diagnostic, treatment, billing, and insurance documentation. Includes instruction in medical records and insurance software applications, basic anatomy and physiology, medical terminology, fundamentals of medical science and treatment procedures, data classification and coding, data entry skills, and regulations relating to Medicare and insurance documentation.**

## **How to verify Coding Clarified is an APPROVED training provider in your state**

### **1. Click the following link: <https://www.louisianaworks.net/hire/vosnet/Default.aspx>**

#### **2. Click Education and training eligible training provider list under General Resources & Services Section**

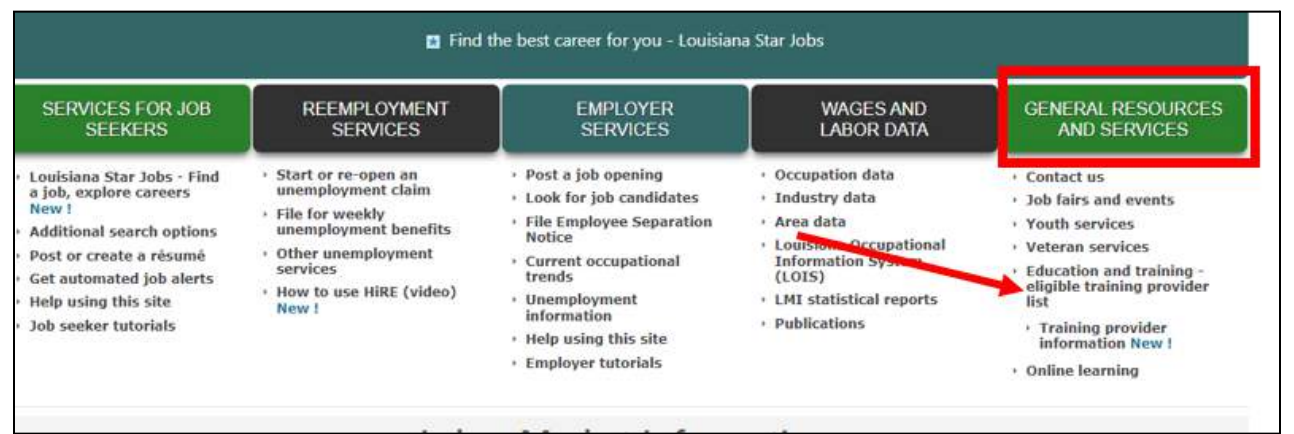

### **3. Click on ETPL Approved Programs**

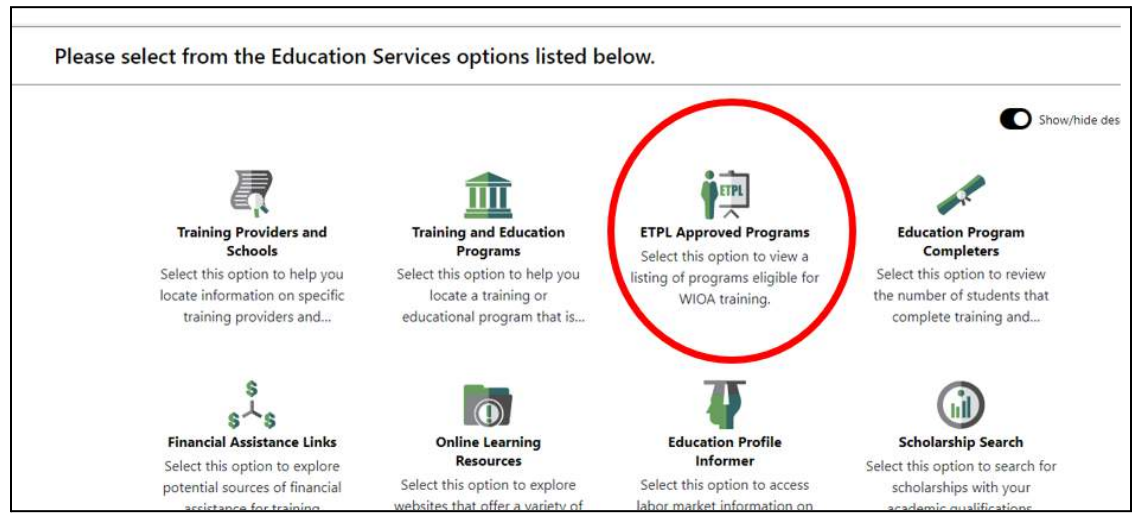

**4. Scroll through the ETPL Programs list until you find Coding Clarified NOTE: you can click on Provider at the top of the list to alphabetically sort the names to make it easier to find Coding Clarified**

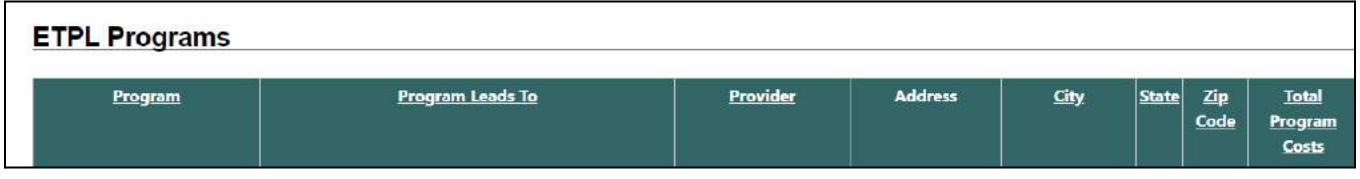

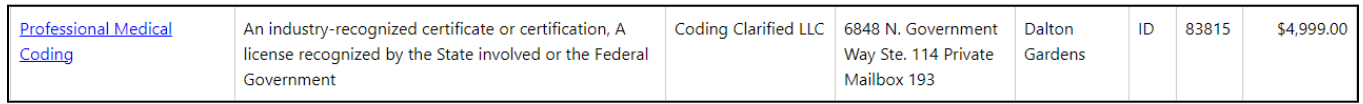

If you have any questions or concerns, please do not hesitate to reach out to us at the below **contact information as we are happy to help!** *Trisha Mothershed CPC Janine Mothershed CPC-I*

*Ph: 833-Med-Code (633-2633)*

*[Trisha@codingclarified.org](mailto:Trisha@codingclarified.org) Janine@codingclarified.com Enrollment Advisor Founder & Instructor*

*\*\*Email communication preferred\*\**